## **Карта Карно**

**Карта Карно́** — графический способ минимизации переключательных (булевых) функций, обеспечивающий относительную простоту работы с большими выражениями и устранение потенциальных гонок. Представляет собой [операции](http://ru.wikipedia.org/w/index.php?title=%D0%90%D0%BB%D0%B3%D0%B5%D0%B1%D1%80%D0%B0_%D0%BB%D0%BE%D0%B3%D0%B8%D0%BA%D0%B8) [попарного неполного склеивания](http://ru.wikipedia.org/w/index.php?title=%D0%90%D0%BB%D0%B3%D0%B5%D0%B1%D1%80%D0%B0_%D0%BB%D0%BE%D0%B3%D0%B8%D0%BA%D0%B8) и [элементарного поглощения.](http://ru.wikipedia.org/w/index.php?title=%D0%91%D1%83%D0%BB%D0%B5%D0%B2%D0%B0_%D0%B0%D0%BB%D0%B3%D0%B5%D0%B1%D1%80%D0%B0) Карты Карно рассматриваются как перестроенная соответствующим образом [таблица истинности ф](http://ru.wikipedia.org/w/index.php?title=%D0%A2%D0%B0%D0%B1%D0%BB%D0%B8%D1%86%D0%B0_%D0%B8%D1%81%D1%82%D0%B8%D0%BD%D0%BD%D0%BE%D1%81%D1%82%D0%B8)ункции. Карты Карно можно рассматривать как определенную плоскую развертку [n-мерного булева куба.](http://ru.wikipedia.org/w/index.php?title=%D0%93%D0%B8%D0%BF%D0%B5%D1%80%D0%BA%D1%83%D0%B1)

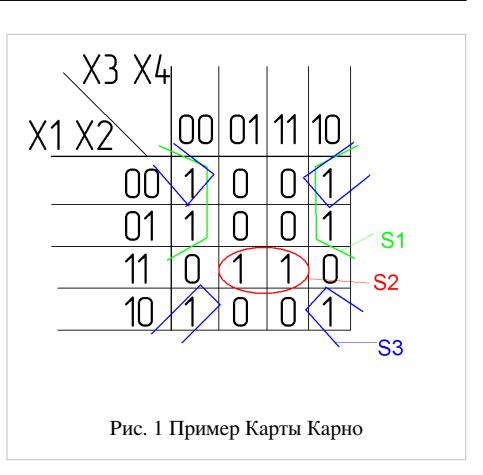

Карты Карно были изобретены в 1952 [Эдвардом В. Вейчем](http://ru.wikipedia.org/w/index.php?title=%D0%AD%D0%B4%D0%B2%D0%B0%D1%80%D0%B4_%D0%92%D0%B5%D0%B9%D1%87) и усовершенствованы в 1953 [Морисом Карно,](http://ru.wikipedia.org/w/index.php?title=%D0%9A%D0%B0%D1%80%D0%BD%D0%BE_%D0%9C%D0%BE%D1%80%D0%B8%D1%81) физиком из [«Bel](http://ru.wikipedia.org/w/index.php?title=Bell_Labs)l [Labs»,](http://ru.wikipedia.org/w/index.php?title=Bell_Labs) и были призваны помочь упростить [цифровые электронные схемы.](http://ru.wikipedia.org/w/index.php?title=%D0%A6%D0%B8%D1%84%D1%80%D0%BE%D0%B2%D1%8B%D0%B5_%D1%81%D0%B8%D1%81%D1%82%D0%B5%D0%BC%D1%8B)

В карту Карно булевы переменные передаются из таблицы истинности и упорядочиваются с помощью [кода](http://ru.wikipedia.org/w/index.php?title=%D0%9A%D0%BE%D0%B4_%D0%93%D1%80%D0%B5%D1%8F) [Грея,](http://ru.wikipedia.org/w/index.php?title=%D0%9A%D0%BE%D0%B4_%D0%93%D1%80%D0%B5%D1%8F) в котором каждое следующее число отличается от предыдущего только одним разрядом.

#### **Принципы минимизации**

Основным методом минимизации логических функций, представленных в виде [СДНФ и](http://ru.wikipedia.org/w/index.php?title=%D0%A1%D0%94%D0%9D%D0%A4)ли [СКНФ](http://ru.wikipedia.org/w/index.php?title=%D0%A1%D0%9A%D0%9D%D0%A4), является операция попарного неполного склеивания и элементарного поглощения. Операция попарного склеивания осуществляется между двумя термами (членами), содержащими одинаковые переменные, вхождения которых (прямые и инверсные) совпадают для всех переменных, кроме одной. В этом случае все переменные, кроме одной, можно вынести за скобки, а оставшиеся в скобках прямое и инверсное вхождение одной переменной подвергнуть склейке. Например:

$$
\overline{X}_1 X_2 X_3 X_4 \vee \overline{X}_1 X_2 \overline{X}_3 X_4 = \overline{X}_1 X_2 X_4 (X_3 \vee \overline{X}_3) = \overline{X}_1 X_2 X_4.
$$
Аналогично для КНФ:

 $(\overline{X}_1 \vee X_2 \vee X_3 \vee X_4)(\overline{X}_1 \vee X_2 \vee \overline{X}_3 \vee X_4) = \overline{X}_1 \vee X_2 \vee X_4 \vee X_3 \overline{X}_3 = \overline{X}_1 \vee X_2 \vee X_4.$ Возможность поглощения следует из очевидных равенств

### $A \vee \overline{A} = 1$ :  $A\overline{A} = 0$ .

Таким образом, главной задачей при минимизации СДНФ и СКНФ является поиск термов, пригодных к склейке с последующим поглощением, что для больших форм может оказаться достаточно сложной задачей. Карты Карно предоставляют наглядный способ отыскания таких термов.

Как известно, булевы функции *N* переменных, представленные в виде СДНФ или СКНФ, могут иметь в своём составе 2*N* различных термов. Все эти члены составляют некоторую структуру, топологически эквивалентную *N*–мерному кубу, причём любые два терма, соединённые ребром, пригодны для склейки и поглощения.

На рисунке изображена простая таблица истинности для функции из двух переменных, соответствующий этой таблице 2-мерный куб (квадрат), а также 2-мерный куб с обозначением членов СДНФ и эквивалентная таблица для группировки термов:

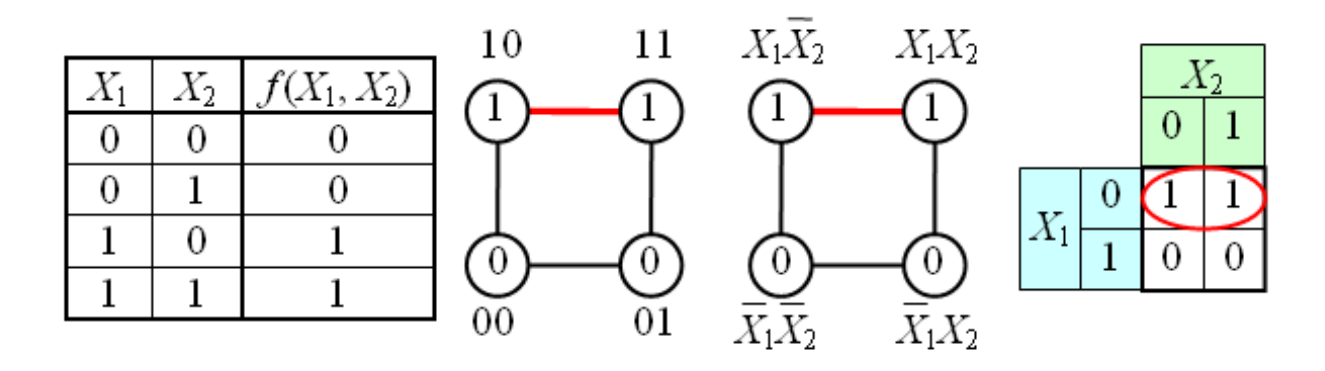

В случае функции трёх переменных приходится иметь дело с трёхмерным кубом. Это сложнее и менее наглядно, но технически возможно. На рисунке в качестве примера показана таблица истинности для булевой функции трёх переменных и соответствующий ей куб.

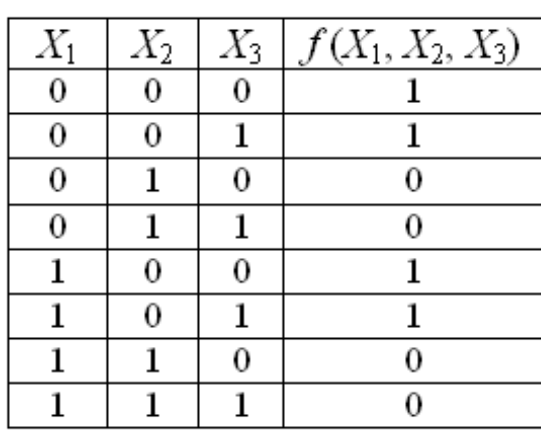

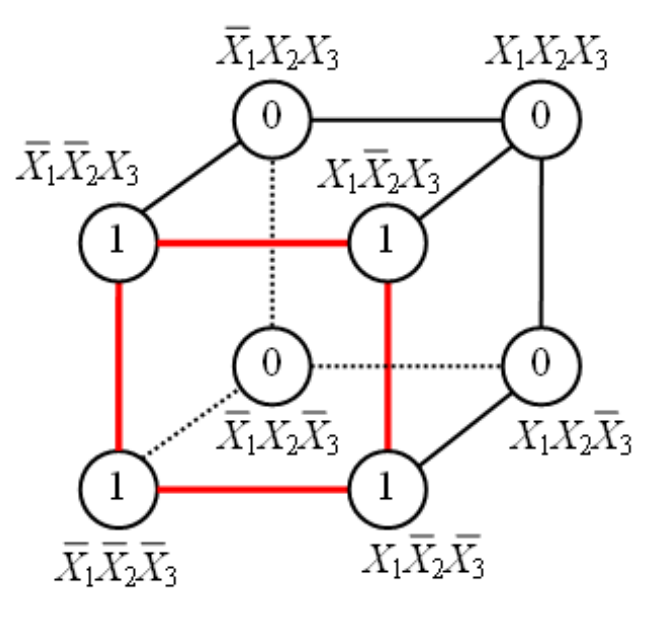

Как видно из рисунка, для трёхмерного случая возможны более сложные конфигурации термов. Например, четыре терма, принадлежащие одной грани куба, объединяются в один терм с поглощением двух переменных:

 $\overline{X}_1 \overline{X}_2 \overline{X}_3 \vee X_1 \overline{X}_2 \overline{X}_3 \vee \overline{X}_1 \overline{X}_2 X_3 \vee X_1 \overline{X}_2 X_3 = \overline{X}_2 (\overline{X}_1 \overline{X}_3 \vee \overline{X}_1 X_3 \vee X_1 \overline{X}_3 \vee X_1 X_3) = \overline{X}_2 (\overline{X}_1 \vee X_1) (\overline{X}_3 \vee X_1 \vee X_1)$ <br>В общем случае можно сказать, что 2<sup>*K*</sup> в один терм, при этом поглощаются *K* переменных.

Для упрощения работы с булевыми функциями большого числа переменных был предложен следующий удобный приём. Куб, представляющий собой структуру термов, разворачивается на плоскость как показано на рисунке. Таким образом появляется возможность представлять булевы функции с числом переменных больше двух в виде плоской таблицы. При этом следует помнить, что порядок кодов термов в таблице (00 01 11 10) не соответствует порядку следования двоичных чисел, а клетки, находящиеся в крайних столбцах таблицы, соседствуют между собой.

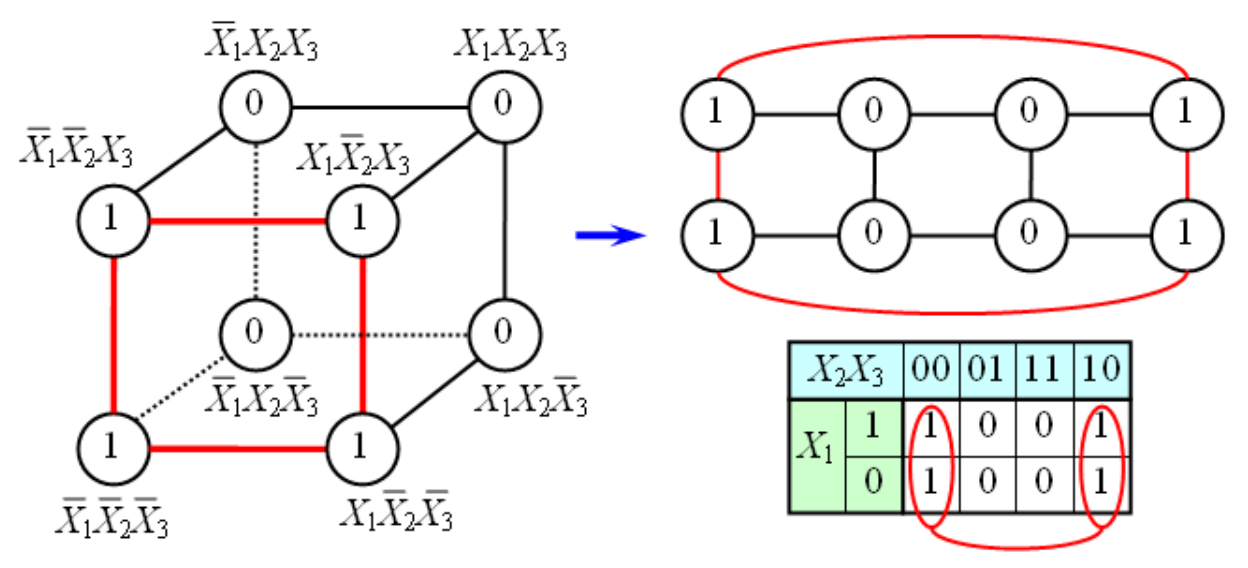

Аналогичным образом можно работать с функциями четырёх, пяти и более переменных. Примеры таблиц для *N*=4 и *N*=5 приведены на рисунке. Для этих таблиц следует помнить, что соседними являются клетки, находящиеся в соответственных клетках крайних столбцов и соответственных клетках верхней и нижней строки. Для таблиц 5 и более переменных нужно учитывать также, что квадраты 4х4 виртуально находятся друг над другом в третьем измерении, поэтому соответственные клетки двух соседних квадратов 4х4 являются сосоедними, и соответствующие им термы можно склеивать.

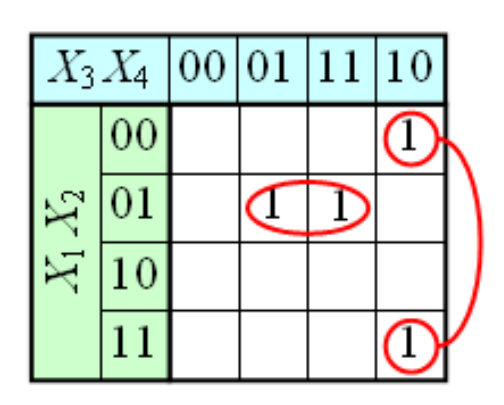

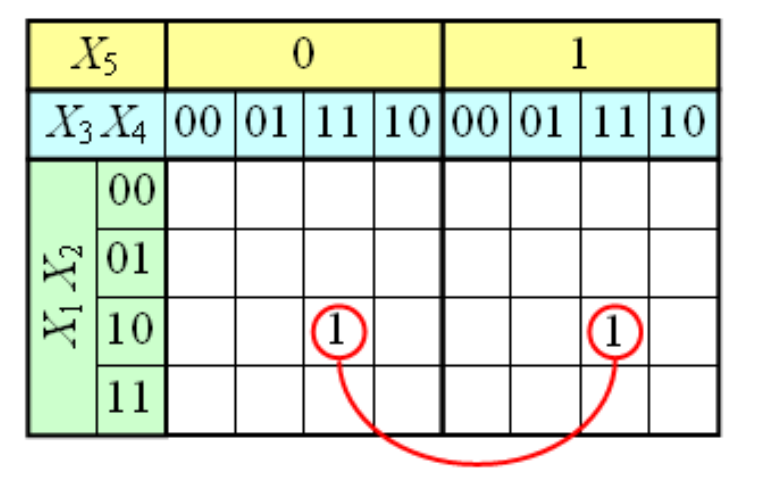

## **Описание**

Карта Карно может быть составлена для любого количества переменных, однако удобно работать при количестве переменных не более пяти. По сути Карта Карно — это таблица истинности составленная в 2-х мерном виде. Благодаря использованию кода Грея в ней верхняя строка является соседней с нижней, а правый столбец соседний с левым, т.о. вся Карта Карно сворачивается в фигуру [тор \(](http://ru.wikipedia.org/w/index.php?title=%D0%A2%D0%BE%D1%80_%28%D0%BF%D0%BE%D0%B2%D0%B5%D1%80%D1%85%D0%BD%D0%BE%D1%81%D1%82%D1%8C%29)бублик). На пересечении строки и столбца проставляется соответствующее значение из таблицы истинности. После того как Карта заполнена, можно приступать к минимизации.

Если необходимо получить минимальную [ДНФ,](http://ru.wikipedia.org/w/index.php?title=%D0%94%D0%B8%D0%B7%D1%8A%D1%8E%D0%BD%D0%BA%D1%82%D0%B8%D0%B2%D0%BD%D0%B0%D1%8F_%D0%BD%D0%BE%D1%80%D0%BC%D0%B0%D0%BB%D1%8C%D0%BD%D0%B0%D1%8F_%D1%84%D0%BE%D1%80%D0%BC%D0%B0) то в Карте рассматриваем только те клетки которые содержат единицы, если нужна [КНФ,](http://ru.wikipedia.org/w/index.php?title=%D0%9A%D0%BE%D0%BD%D1%8A%D1%8E%D0%BD%D0%BA%D1%82%D0%B8%D0%B2%D0%BD%D0%B0%D1%8F_%D0%BD%D0%BE%D1%80%D0%BC%D0%B0%D0%BB%D1%8C%D0%BD%D0%B0%D1%8F_%D1%84%D0%BE%D1%80%D0%BC%D0%B0) то рассматриваем те клетки, которые содержат нули. Сама минимизация производится по следующим правилам (на примере ДНФ):

1. Объединяем смежные клетки, содержащие единицы, в область так, чтобы одна область содержала  $2^n$  ( $n$ целое число = 0...  $\infty$ ) клеток (помним про то, что крайние строки и столбцы являются соседними между собой), в области не должно находиться клеток, содержащих нули;

- 2. Область должна располагаться симметрично оси(ей) (оси располагаются через каждые четыре клетки);
- 3. Несмежные области, расположенные симметрично оси(ей), могут объединяться в одну;
- 4. Область должна быть как можно больше, а количество областей как можно меньше;
- 5. Области могут пересекаться;
- 6. Возможно несколько вариантов покрытия.

Далее берём первую область и смотрим, какие переменные не меняются в пределах этой области, выписываем [конъюнкцию э](http://ru.wikipedia.org/w/index.php?title=%D0%9A%D0%BE%D0%BD%D1%8A%D1%8E%D0%BD%D0%BA%D1%86%D0%B8%D1%8F)тих переменных; если неменяющаяся переменная нулевая, проставляем над ней [инверсию](http://ru.wikipedia.org/w/index.php?title=%D0%9E%D1%82%D1%80%D0%B8%D1%86%D0%B0%D0%BD%D0%B8%D0%B5). Берём следующую область, выполняем то же самое, что и для первой, и т. д. для всех областей. Конъюнкции областей объединяем [дизъюнкцией](http://ru.wikipedia.org/w/index.php?title=%D0%94%D0%B8%D0%B7%D1%8A%D1%8E%D0%BD%D0%BA%D1%86%D0%B8%D1%8F).

Например (для Карт на 2 переменные):

Для КНФ всё то же самое, только рассматриваем клетки с нулями, неменяющиеся переменные в пределах одной области объединяем в дизъюнкции (инверсии проставляем над единичными переменными), а дизъюнкции областей объединяем в конъюнкцию. На этом минимизация считается законченной. Так для Карты Карно на рис.1 выражение в формате ДНФ будет иметь вид:  $f(X1, X2, X3, X4) = S1 \vee S2 \vee S3 = \overline{X1} \; \overline{X4} \vee X1X2X4 \vee \overline{X2} \; \overline{X4}$ В формате КНФ:  $f(X1, X2, X3, X4) = (S1)(S2)(S3) = (X1 \vee \overline{X4})(X2 \vee \overline{X4})(\overline{X1} \vee \overline{X2} \vee X4)$ 

Так же из ДНФ в КНФ и обратно можно перейти использовав [Законы де Моргана](http://ru.wikipedia.org/w/index.php?title=%D0%97%D0%B0%D0%BA%D0%BE%D0%BD%D1%8B_%D0%B4%D0%B5_%D0%9C%D0%BE%D1%80%D0%B3%D0%B0%D0%BD%D0%B0).

### **Примеры**

#### **Пример 1**

У мальчика Коли есть мама, папа, дедушка и бабушка. Коля пойдёт гулять на улицу, если ему разрешат хотя бы двое родственников.

Для краткости обозначим родственников Коли через буквы:

мама $-x1$ 

папа — х2

дедушка — х3

бабушка — х4

Условимся обозначать согласие родственников единицей, несогласие - нулём. Возможность пойти погулять обозначим буквой f, Коля идёт гулять — f = 1, Коля гулять не идёт — f = 0.

Составим таблицу истинности:

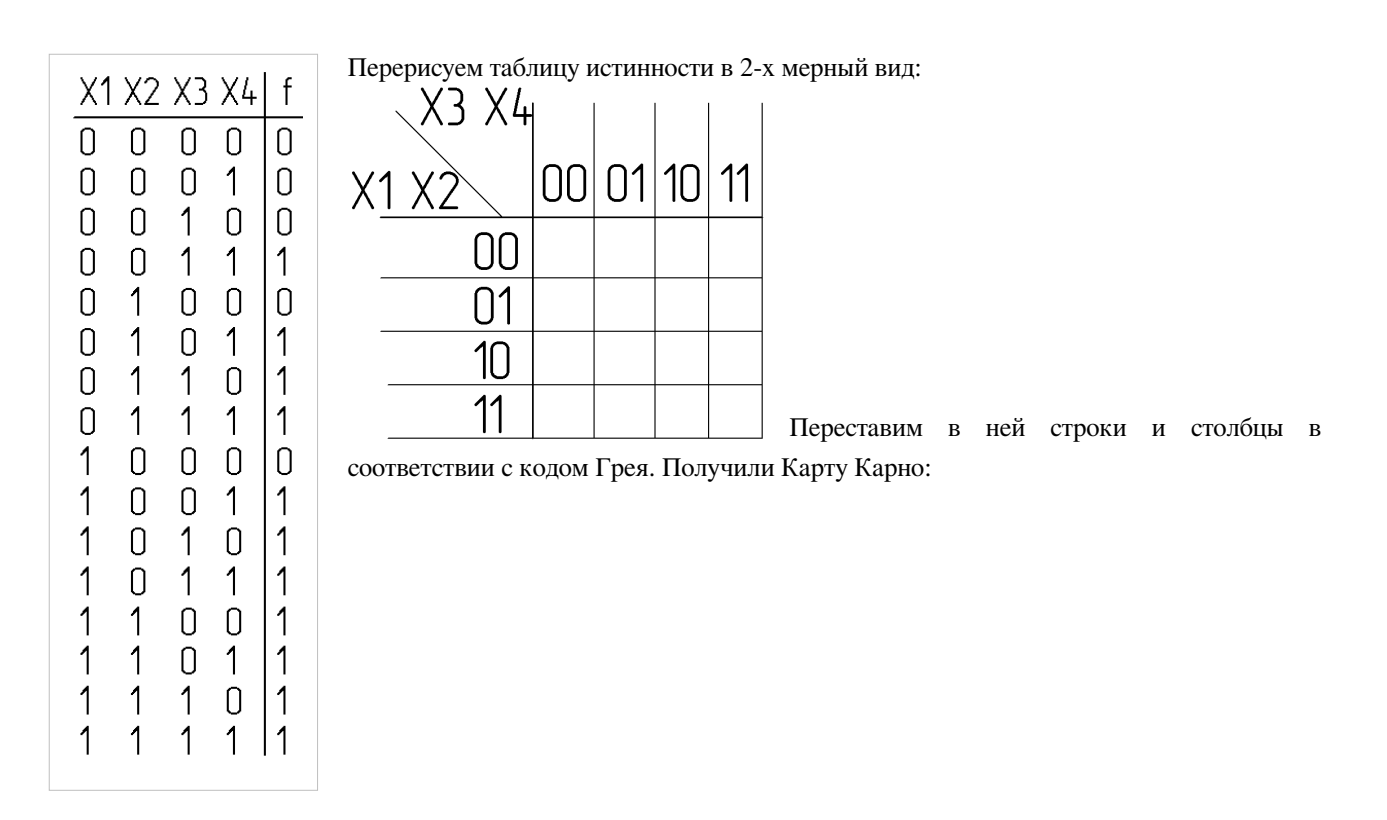

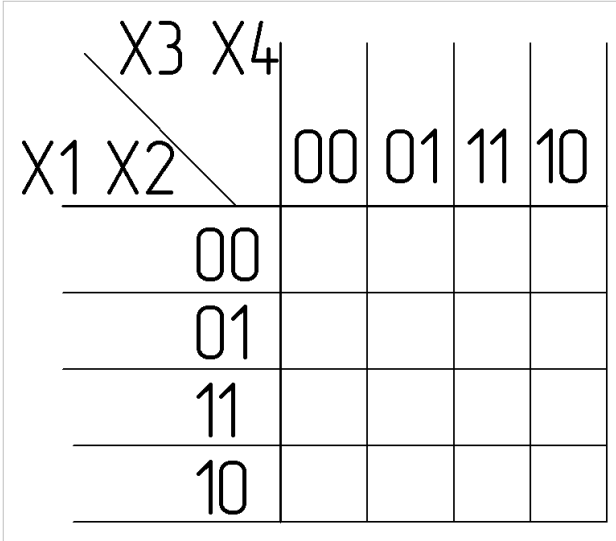

Заполним её значениями из таблицы истинности:

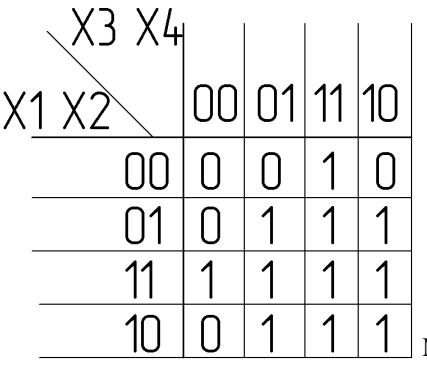

Минимизируем

в соответствии с правилами:

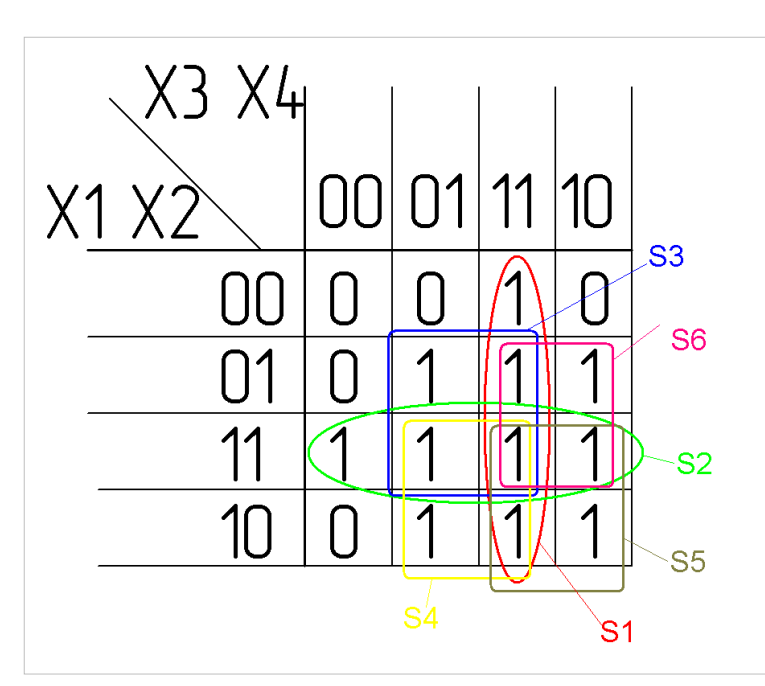

<sup>1.</sup> 1. Все области содержат 2^n клеток;

- 2. 2. Так как Карта Карно на четыре переменные, оси располагаются на границах Карты и их не видно (подробнее смотри [пример Карты на 5](http://ru.wikipedia.org/w/index.php?title=%D0%9A%D0%B0%D1%80%D1%82%D0%B0_%D0%9A%D0%B0%D1%80%D0%BD%D0%BE%23%D0%9F%D1%80%D0%B8%D0%BC%D0%B5%D1%80_%D0%9A%D0%B0%D1%80%D1%82%D1%8B_%D0%9A%D0%B0%D1%80%D0%BD%D0%BE_%D0%BD%D0%B0_%D0%BF%D1%8F%D1%82%D1%8C_%D0%BF%D0%B5%D1%80%D0%B5%D0%BC%D0%B5%D0%BD%D0%BD%D1%8B%D1%85) [переменных](http://ru.wikipedia.org/w/index.php?title=%D0%9A%D0%B0%D1%80%D1%82%D0%B0_%D0%9A%D0%B0%D1%80%D0%BD%D0%BE%23%D0%9F%D1%80%D0%B8%D0%BC%D0%B5%D1%80_%D0%9A%D0%B0%D1%80%D1%82%D1%8B_%D0%9A%D0%B0%D1%80%D0%BD%D0%BE_%D0%BD%D0%B0_%D0%BF%D1%8F%D1%82%D1%8C_%D0%BF%D0%B5%D1%80%D0%B5%D0%BC%D0%B5%D0%BD%D0%BD%D1%8B%D1%85));
- 3. 3. Так как Карта Карно на четыре переменные, все области симметрично осей — смежные между собой (подробнее смотри [пример Карты на 5](http://ru.wikipedia.org/w/index.php?title=%D0%9A%D0%B0%D1%80%D1%82%D0%B0_%D0%9A%D0%B0%D1%80%D0%BD%D0%BE%23%D0%9F%D1%80%D0%B8%D0%BC%D0%B5%D1%80_%D0%9A%D0%B0%D1%80%D1%82%D1%8B_%D0%9A%D0%B0%D1%80%D0%BD%D0%BE_%D0%BD%D0%B0_%D0%BF%D1%8F%D1%82%D1%8C_%D0%BF%D0%B5%D1%80%D0%B5%D0%BC%D0%B5%D0%BD%D0%BD%D1%8B%D1%85) [переменных](http://ru.wikipedia.org/w/index.php?title=%D0%9A%D0%B0%D1%80%D1%82%D0%B0_%D0%9A%D0%B0%D1%80%D0%BD%D0%BE%23%D0%9F%D1%80%D0%B8%D0%BC%D0%B5%D1%80_%D0%9A%D0%B0%D1%80%D1%82%D1%8B_%D0%9A%D0%B0%D1%80%D0%BD%D0%BE_%D0%BD%D0%B0_%D0%BF%D1%8F%D1%82%D1%8C_%D0%BF%D0%B5%D1%80%D0%B5%D0%BC%D0%B5%D0%BD%D0%BD%D1%8B%D1%85));
- 4. 4. Области S3, S4, S5, S6 максимально большие;
- 5. 5. Все области пересекаются (необязательное условие);
- 6. 6. В данном случае рациональный

вариант только один.

 $f(X1, X2, X3, X4) = S1 \vee S2 \vee S3 \vee S4 \vee S5 \vee S6 = X3X4 \vee X1X2 \vee X2X4 \vee X1X4 \vee X1X4$ Теперь по полученной минимальной ДНФ можно построить [логическую схему](http://ru.wikipedia.org/w/index.php?title=%D0%9B%D0%BE%D0%B3%D0%B8%D1%87%D0%B5%D1%81%D0%BA%D0%B0%D1%8F_%D1%81%D1%85%D0%B5%D0%BC%D0%B0):

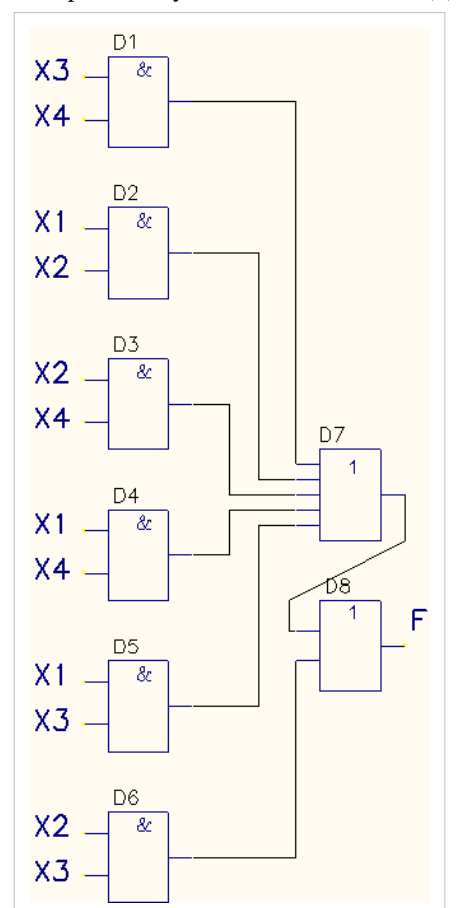

Из-за отсутствия в наличии шести-входового элемента ИЛИ, реализующего функцию дизъюнкции, пришлось каскадировать пятии двух-входовые элементы(D7, D8). Составим мин. КНФ:

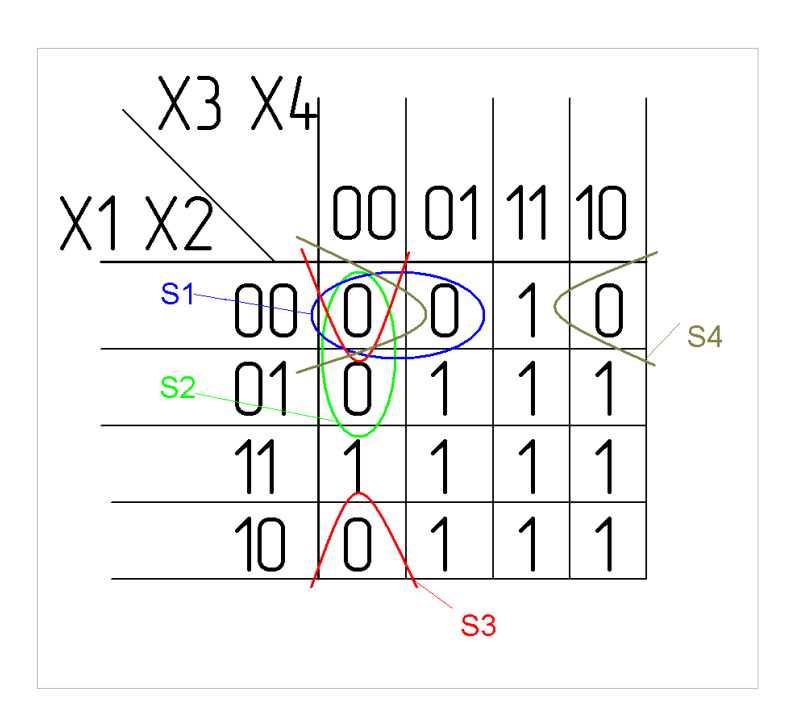

 $f(X_1^1, X_2^2, X_3^3, X_4) = (S_1^1)(S_2^1)(S_3^1)(S_4^1) = (X_1 \vee X_2 \vee X_3)(X_1 \vee X_3 \vee X_4)(X_2 \vee X_3 \vee X_4)(X_1 \vee X_2 \vee X_3 \vee X_4)$ 

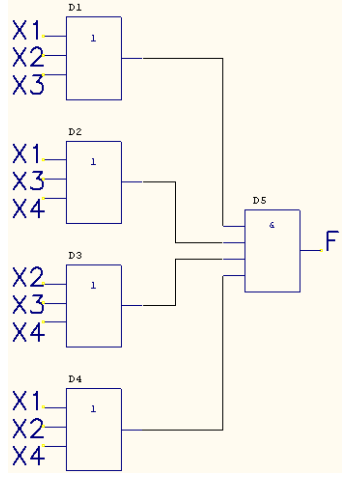

#### **Пример Карты Карно на пять переменных**

Имеем такую таблицу истинности:

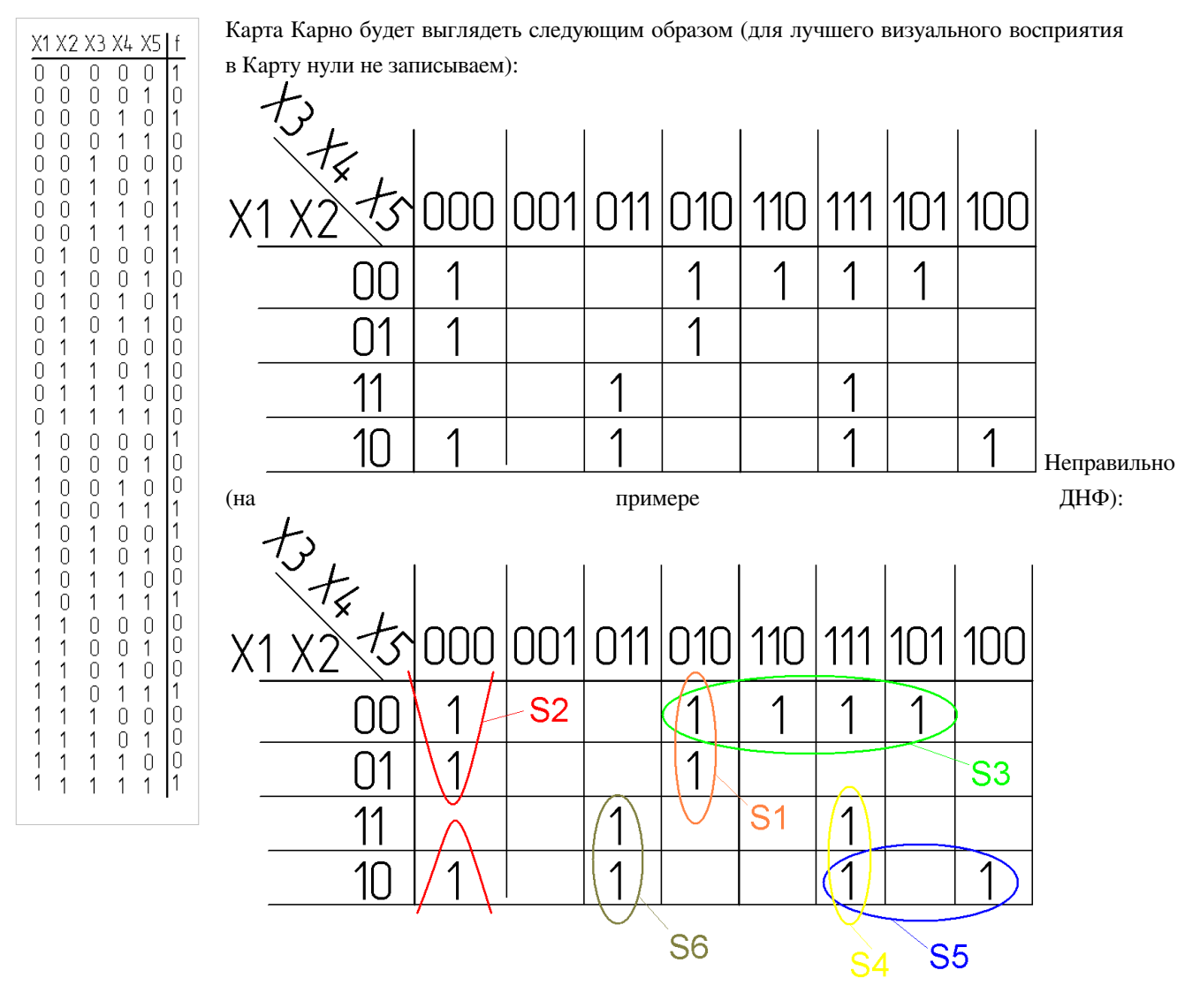

- **Область S1 накрыта правильно;**
- — Область  $S2$  нарушает п.1;
- — Область S3 нарушает п.2;
- -Области S4 и S6 не выполняют п.3, это не является ошибкой выражение получится больше чем если бы S4 и S6 представляли собой одну область;
- **Область S5 нарушает п.1 по кол-ву клеток и по недопустимости нахождения нулей в области.**

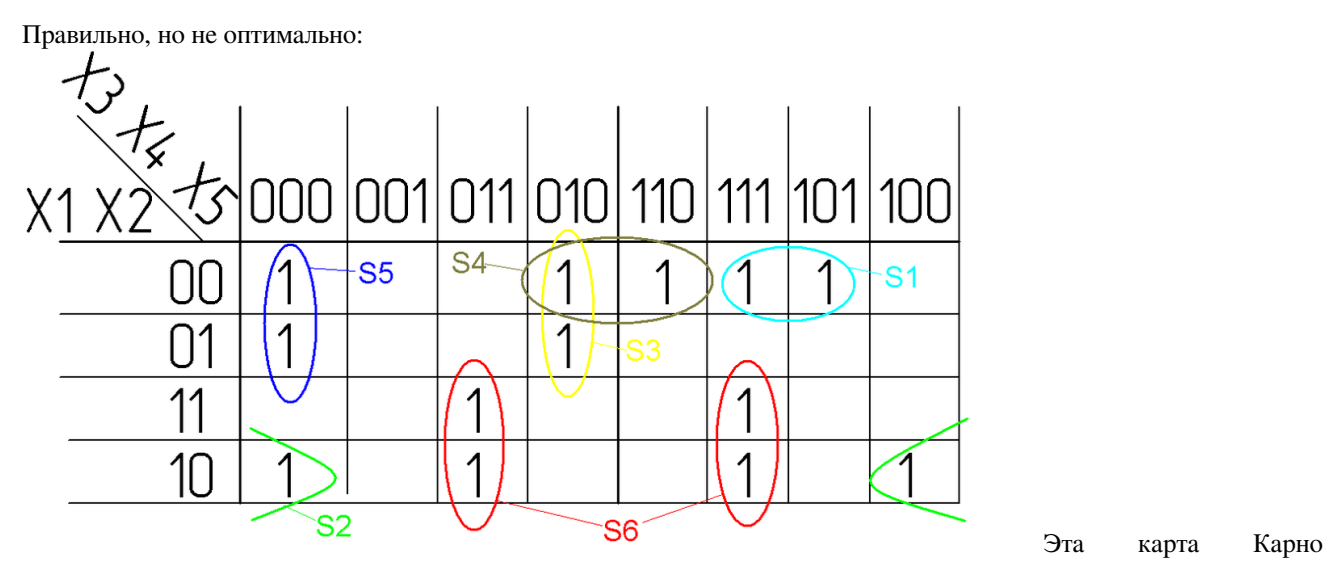

минимизирована неоптимально, так как можно объединить единицы, входящие в члены S3 и S5.

Минимизировав эту Карту получаем следующую ДНФ:

 $f(X1, X2, X3, X4, X5) = S1 \vee S2 \vee S3 \vee S4 \vee S5 \vee S6 =$ 

 $=\overline{X1}\,\overline{X2}X3X5\vee X1\overline{X2}\,\overline{X4}\,\overline{X5}\vee \overline{X1}\,\overline{X3}X4\overline{X5}\vee \overline{X1}\,\overline{X2}X4\overline{X5}\vee \overline{X1}\,\overline{X3}\,\overline{X4}\,\overline{X5}\vee X1X4X5$ Оптимально:

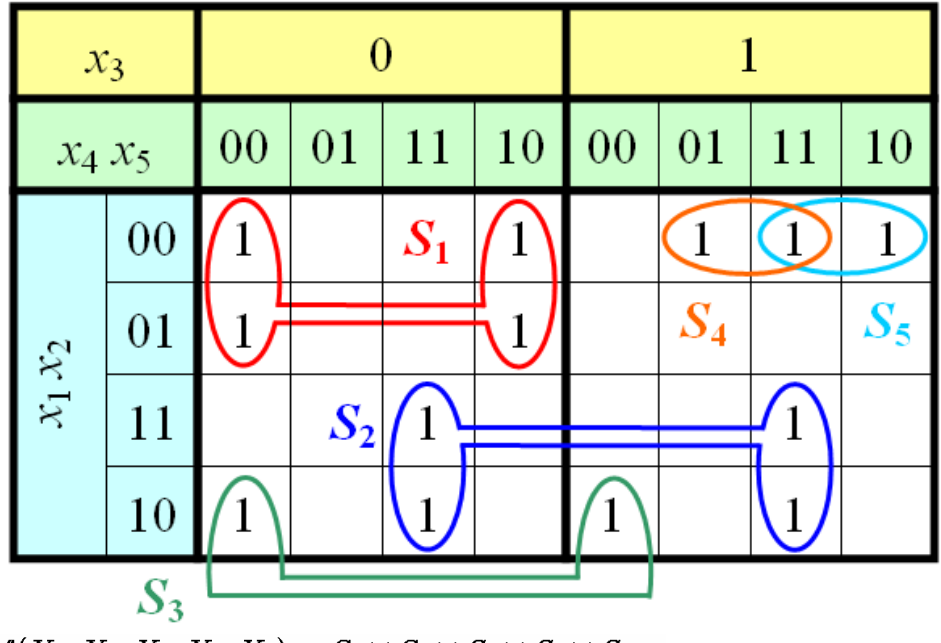

 $f(X_1, X_2, X_3, X_4, X_5) = S_1 \vee S_2 \vee S_3 \vee S_4 \vee S_5 =$  $= \overline{X_1} \ \overline{X_3} \ \overline{X_5} \ \vee X_1 X_4 X_5 \vee X_1 \overline{X_2} \ \overline{X_4} \ \overline{X_5} \ \vee \overline{X_1} \ \overline{X_2} \ X_3 X_5 \vee \overline{X_1} \ \overline{X_2} \ X_3 X_4$ 

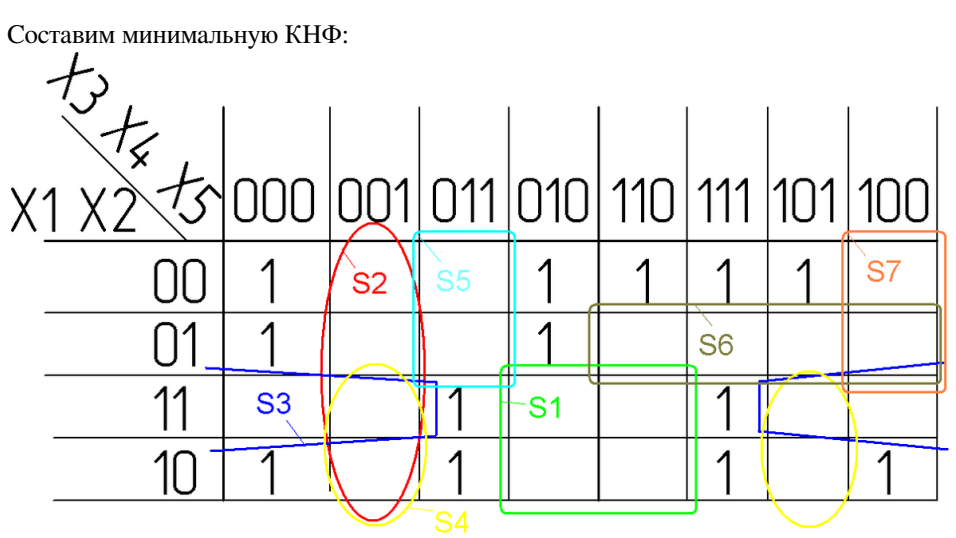

Другой вариант той же самой Карты Карно:

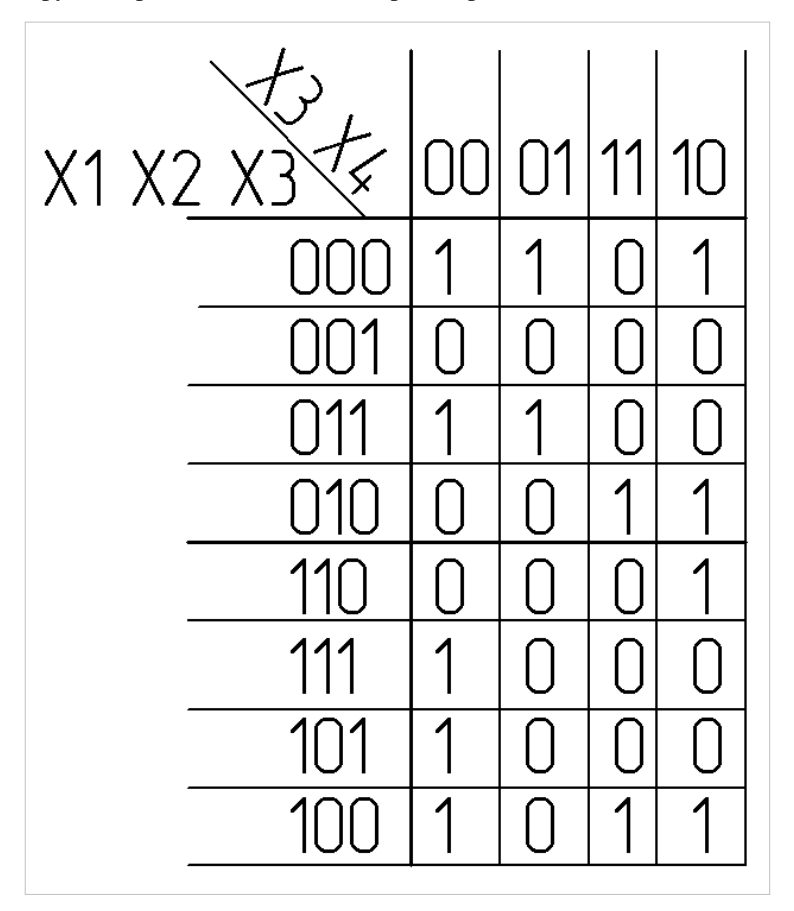

 $f(X1, X2, X3, X4, X5) = (S1)$  (

Ничего не меняется только в строках записано три переменных, а в столбцах две.

## **Пример большой Карты Карно на восемь переменных**

Предположим, по имеющейся таблице истинности составлена такая Карта Карно:

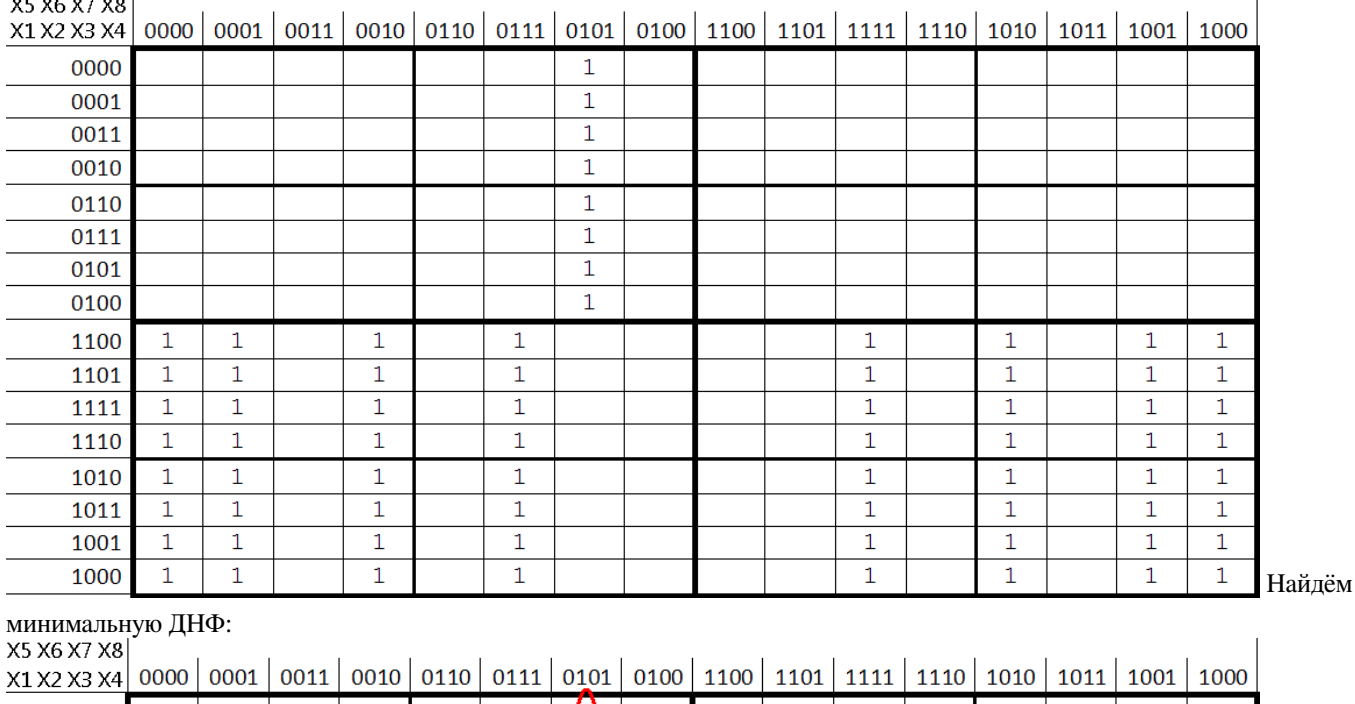

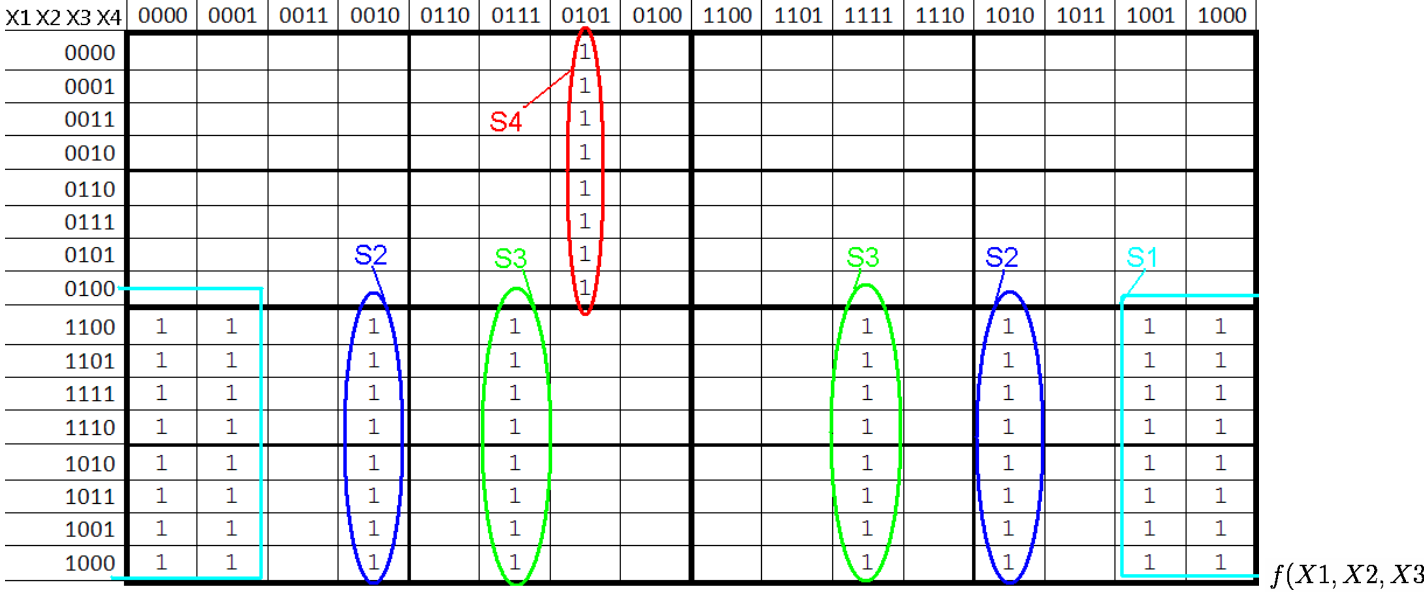

Минимальная КНФ:

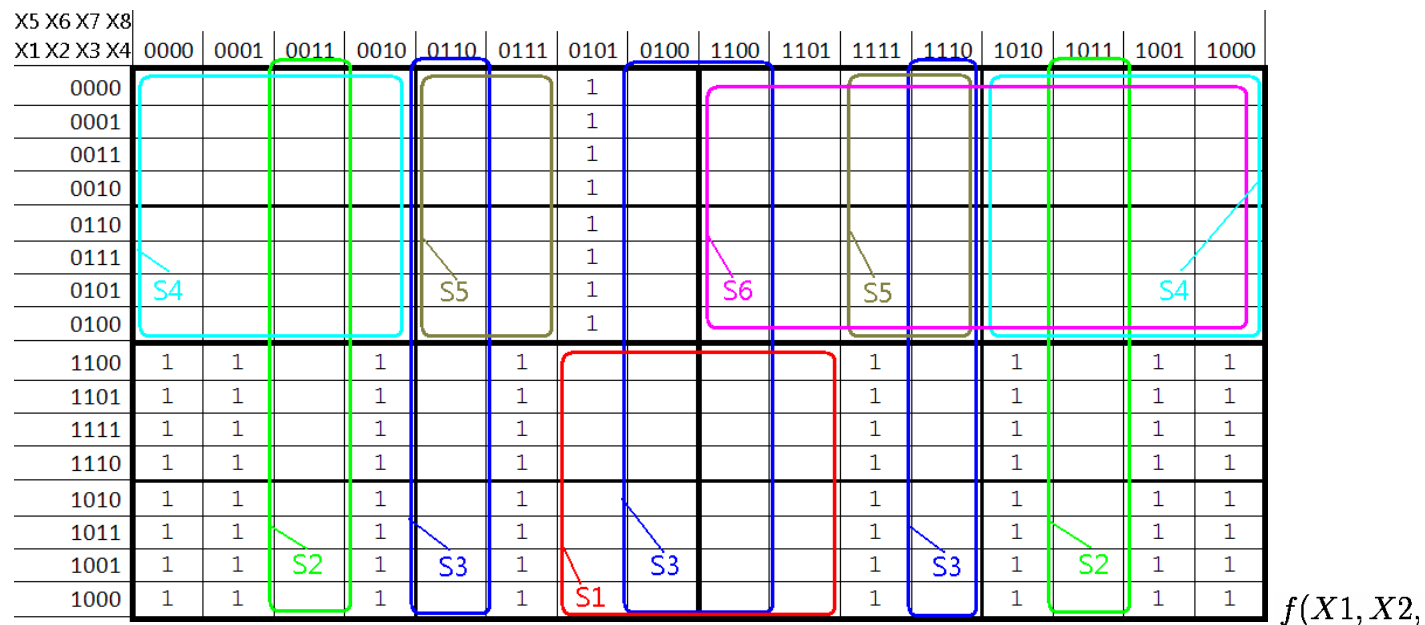

## **Источники и основные авторы**

**Карта Карно** *Источник*: http://ru.wikipedia.org/w/index.php?oldid=36798414 *Редакторы*: AdmiralHood, Altum, Antonix Wayfarer, CaesarIII, Changall, DerLetzteRegenbogen, Dims, Fedorchenko.bogdan, Gvozdet, Jack-ov, Jazz, Loveless, Obersachse, Qldor, Rinatus, VP, Ботильда, Голем, Дмитрий Джус, Синдар, 30 анонимных правок

# **Источники, лицензии и редакторы изображений**

**Файл:Karnaugh map Intro.png** *Источник*: http://ru.wikipedia.org/w/index.php?title=Файл:Karnaugh\_map\_Intro.png *Лицензия*: Public Domain *Редакторы*: Jack-ov **Файл:Karnaugh map 01.gif** *Источник*: http://ru.wikipedia.org/w/index.php?title=Файл:Karnaugh\_map\_01.gif *Лицензия*: Creative Commons Attribution-Sharealike 3.0,2.5,2.0,1.0 *Редакторы*: AdmiralHood

**Файл:Karnaugh map 02.gif** *Источник*: http://ru.wikipedia.org/w/index.php?title=Файл:Karnaugh\_map\_02.gif *Лицензия*: Creative Commons Attribution-Sharealike 3.0,2.5,2.0,1.0 *Редакторы*: AdmiralHood

**Файл:Karnaugh map 03.gif** *Источник*: http://ru.wikipedia.org/w/index.php?title=Файл:Karnaugh\_map\_03.gif *Лицензия*: Creative Commons Attribution-Sharealike 3.0,2.5,2.0,1.0 *Редакторы*: AdmiralHood

**Файл:Karnaugh map 04.gif** *Источник*: http://ru.wikipedia.org/w/index.php?title=Файл:Karnaugh\_map\_04.gif *Лицензия*: Creative Commons Attribution-Sharealike 3.0,2.5,2.0,1.0 *Редакторы*: AdmiralHood

**Изображение:Karnough map 2 1 1.PNG** *Источник*: http://ru.wikipedia.org/w/index.php?title=Файл:Karnough\_map\_2\_1\_1.PNG *Лицензия*: Public Domain *Редакторы*: Jack-ov **Изображение:Karnough map 2 1 2.PNG** *Источник*: http://ru.wikipedia.org/w/index.php?title=Файл:Karnough\_map\_2\_1\_2.PNG *Лицензия*: Public Domain *Редакторы*: Jack-ov **Изображение:Karnough map 2 1 3.PNG** *Источник*: http://ru.wikipedia.org/w/index.php?title=Файл:Karnough\_map\_2\_1\_3.PNG *Лицензия*: Public Domain *Редакторы*: Jack-ov **Изображение:Karnough map 2 1 4.PNG** *Источник*: http://ru.wikipedia.org/w/index.php?title=Файл:Karnough\_map\_2\_1\_4.PNG *Лицензия*: Public Domain *Редакторы*: Jack-ov **Изображение:Karnough map 2 1 5.PNG** *Источник*: http://ru.wikipedia.org/w/index.php?title=Файл:Karnough\_map\_2\_1\_5.PNG *Лицензия*: Public Domain *Редакторы*: Jack-ov **Изображение:Karnough map 2 1 6.PNG** *Источник*: http://ru.wikipedia.org/w/index.php?title=Файл:Karnough\_map\_2\_1\_6.PNG *Лицензия*: Public Domain *Редакторы*: Jack-ov **Изображение:Karnough map 2 1 7.PNG** *Источник*: http://ru.wikipedia.org/w/index.php?title=Файл:Karnough\_map\_2\_1\_7.PNG *Лицензия*: Public Domain *Редакторы*: Jack-ov **Изображение:Karnough map 2 1 8.PNG** *Источник*: http://ru.wikipedia.org/w/index.php?title=Файл:Karnough\_map\_2\_1\_8.PNG *Лицензия*: Public Domain *Редакторы*: Jack-ov **Изображение:Karnough map 2 1 9.PNG** *Источник*: http://ru.wikipedia.org/w/index.php?title=Файл:Karnough\_map\_2\_1\_9.PNG *Лицензия*: Public Domain *Редакторы*: Jack-ov **Изображение:Karnough map 2 1 10.PNG** *Источник*: http://ru.wikipedia.org/w/index.php?title=Файл:Karnough\_map\_2\_1\_10.PNG *Лицензия*: Public Domain *Редакторы*: Jack-ov **Изображение:Karnough map 2 1 11.PNG** *Источник*: http://ru.wikipedia.org/w/index.php?title=Файл:Karnough\_map\_2\_1\_11.PNG *Лицензия*: Public Domain *Редакторы*: Jack-ov **Изображение:Karnough map 2 1 12.PNG** *Источник*: http://ru.wikipedia.org/w/index.php?title=Файл:Karnough\_map\_2\_1\_12.PNG *Лицензия*: Public Domain *Редакторы*: Jack-ov **Изображение:Karnough map 2 1 13.PNG** *Источник*: http://ru.wikipedia.org/w/index.php?title=Файл:Karnough\_map\_2\_1\_13.PNG *Лицензия*: Public Domain *Редакторы*: Jack-ov **Изображение:Karnough map 2 1 14.PNG** *Источник*: http://ru.wikipedia.org/w/index.php?title=Файл:Karnough\_map\_2\_1\_14.PNG *Лицензия*: Public Domain *Редакторы*: Jack-ov **Файл:Nikolay true table.png** *Источник*: http://ru.wikipedia.org/w/index.php?title=Файл:Nikolay\_true\_table.png *Лицензия*: Public Domain *Редакторы*: Jack-ov **Файл:2d true table.png** *Источник*: http://ru.wikipedia.org/w/index.php?title=Файл:2d\_true\_table.png *Лицензия*: Public Domain *Редакторы*: Jack-ov **Файл:Karnough map 4 empty.png** *Источник*: http://ru.wikipedia.org/w/index.php?title=Файл:Karnough\_map\_4\_empty.png *Лицензия*: Public Domain *Редакторы*: Jack-ov **Файл:Nikolay map.png** *Источник*: http://ru.wikipedia.org/w/index.php?title=Файл:Nikolay\_map.png *Лицензия*: Public Domain *Редакторы*: Jack-ov **Файл:Nikolay map DNF.png** *Источник*: http://ru.wikipedia.org/w/index.php?title=Файл:Nikolay\_map\_DNF.png *Лицензия*: Public Domain *Редакторы*: Jack-ov **Файл:Logic Nikolay.PNG** *Источник*: http://ru.wikipedia.org/w/index.php?title=Файл:Logic\_Nikolay.PNG *Лицензия*: Public Domain *Редакторы*: Jack-ov **Файл:Nikolay map KNF.png** *Источник*: http://ru.wikipedia.org/w/index.php?title=Файл:Nikolay\_map\_KNF.png *Лицензия*: Public Domain *Редакторы*: Jack-ov **Файл:~logic Nikolay.PNG** *Источник*: http://ru.wikipedia.org/w/index.php?title=Файл:~logic\_Nikolay.PNG *Лицензия*: Public Domain *Редакторы*: Jack-ov **Файл:X5 true table.png** *Источник*: http://ru.wikipedia.org/w/index.php?title=Файл:X5\_true\_table.png *Лицензия*: Public Domain *Редакторы*: Jack-ov **Файл:Karnough map 5.png** *Источник*: http://ru.wikipedia.org/w/index.php?title=Файл:Karnough\_map\_5.png *Лицензия*: Public Domain *Редакторы*: Jack-ov **Файл:Karnough map 5 error.png** *Источник*: http://ru.wikipedia.org/w/index.php?title=Файл:Karnough\_map\_5\_error.png *Лицензия*: Public Domain *Редакторы*: Jack-ov **Файл:Karnough map 5 right.png** *Источник*: http://ru.wikipedia.org/w/index.php?title=Файл:Karnough\_map\_5\_right.png *Лицензия*: Public Domain *Редакторы*: Jack-ov **Файл:Karnaugh map minimize.gif** *Источник*: http://ru.wikipedia.org/w/index.php?title=Файл:Karnaugh\_map\_minimize.gif *Лицензия*: Creative Commons Attribution-Sharealike 3.0,2.5,2.0,1.0 *Редакторы*: Admiralhood

**Файл:Karnough map 5 KNF.png** *Источник*: http://ru.wikipedia.org/w/index.php?title=Файл:Karnough\_map\_5\_KNF.png *Лицензия*: Public Domain *Редакторы*: Jack-ov **Файл:Karnough map 5 turn.png** *Источник*: http://ru.wikipedia.org/w/index.php?title=Файл:Karnough\_map\_5\_turn.png *Лицензия*: Public Domain *Редакторы*: Jack-ov **Файл:Karnough 8 clear.PNG** *Источник*: http://ru.wikipedia.org/w/index.php?title=Файл:Karnough\_8\_clear.PNG *Лицензия*: Public Domain *Редакторы*: Jack-ov **Файл:Karnough 8 DNF.PNG** *Источник*: http://ru.wikipedia.org/w/index.php?title=Файл:Karnough\_8\_DNF.PNG *Лицензия*: Public Domain *Редакторы*: Jack-ov **Файл:Karnough 8 KNF.PNG** *Источник*: http://ru.wikipedia.org/w/index.php?title=Файл:Karnough\_8\_KNF.PNG *Лицензия*: Public Domain *Редакторы*: Jack-ov

# **Лицензия**

Creative Commons Attribution-Share Alike 3.0 Unported <http://creativecommons.org/licenses/by-sa/3.0/>